## SAP ABAP table /SAPSRM/S\_PDO\_WORKPLACE\_USAGE {Workplace Usage}

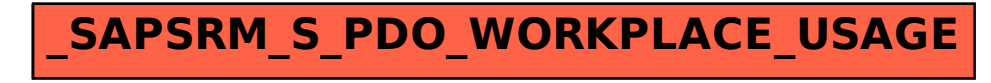